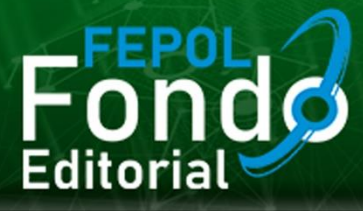

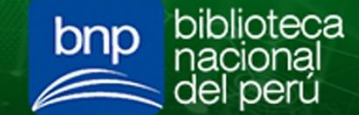

https://editorialfondo.com/

# **Medidas de Posición**

Dato más frecuente Moda Media Ponderada 50 % Central Catalog and Media Ponderada 50 % Central Catalog and Media Article of School and Media Ponderada Central Catalog and Media Article of the Media Ponderada Central Catalog and Media Ponderada Cen Media<br>
Mediana Mediana Mediana Mediana<br>
Mediana Mediana Mediana<br>
Mediana<br>
Mediana<br>
Mediana<br>
Mediana<br>
Mediana<br>
Mediana<br>
Mediana<br>
Mediana<br>
Mediana<br>
Mediana<br>
Mediana<br>
Mediana<br>
Mediana<br>
Mediana<br>
Mediana<br>
Mediana<br>
Mediana<br>
Medi Media Aritmética - Dato mas frecuente.

**Florencio Flores Ccanto** Daniel Marcos Chirinos Maldonado **Lourdes Gálvez Morales Isabel Menacho Vargas** Vicente Carlos Dávila Huamán **Marianella Marilu Villegas Lira** 

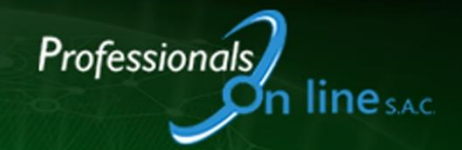

# **MEDIDAS DE POSICIÓN**

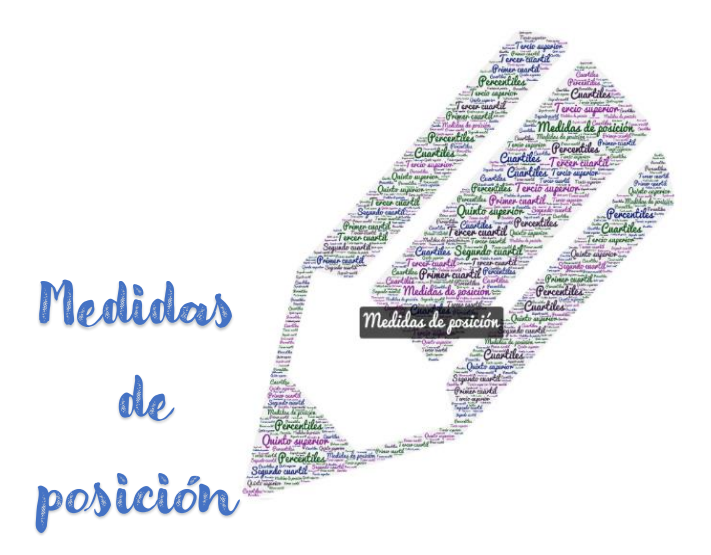

Florencio Flores Ccanto Daniel Marcos Chirinos Maldonado Lourdes Galvez Morales Isabel Menacho Vargas Vicente Carlos Dávila Huamán Marianella Marilú Villegas Lira Lima - 2022

# **MEDIDAS DE POSICIÓN**

© Florencio Flores Ccanto

Dirección: Cooperativa de Vivienda Pablo Patrón Mz. Ñ, Lote 13, Lurigancho, Lima – Perú fflores@une.edu.pe

 Daniel Marcos Chirinos Maldonado Dirección: Av. San José 278, Villa María del Triunfo, Lima – Perú dchirinos@une.edu.pe

 Lourdes Galvez Morales Dirección: Mz. J3, Lote: 9. A.H. Yanacoto Parcela 3-5ta Zona, Lurigancho, Lima – Perú lgalvez@une.edu.pe

Isabel Menacho Vargas Dirección: Rio Tambo 185, Pueblo Libre, Lima – Perú imenachov@unmsm.edu.pe

Vicente Carlos Dávila Huamán Dirección: Jr. Restauración 388, Lima – Perú vdavila@une.edu.pe

Marianella Marilú Villegas Lira Dirección: Urb. Santa Raquel, Mz:C, Lote: 16, Ate Vitarte, Lima - Perú mvillegas@une.edu.pe

Editada por:

© Professionals On Line SAC. (FEPOL) - Fondo Editorial. Dirección: Av. La Marina Nro. 2900, San Miguel - Perú professionalsonline.net@gmail.com Teléf. móvil: +51 999 140 920 Web: https://professionalsonline.net/

Coeditor Biblioteca Nacional del Perú Dirección: Av. De La Poesía 160, 15034 San Borja - Lima, Perú

Primera edición digital: octubre 2022 Libro digital disponible en: https://editorialfondo.com/ Hecho el Depósito Legal en la Biblioteca Nacional del Perú N° 2022-11401 ISBN: 978-612-48981-9-8 DOI: https://doi.org/10.47422/fepol.10 Corrección de estilo: Luis Pablo Diaz Tito luisp.diaz@upsjb.edu.pe / Tel. de contacto: +51 955 129 801

Diseño y Diagramación: Gráfica "imagen" Manuel Enrique Sampen Antonio sampen25@gmail.com / Tel. de contacto: +51 990 064 589

Libro resultado de Investigación y con revisión por pares doble ciego. Sello editorial: Fondo Editorial (978-612-48981)

*No está permitida la reproducción total o parcial de este libro, su tratamiento información, la transmisión de ninguna otra forma o por cualquier medio, ya sea electrónico, mecánico, por fotocopia, por registro u otros métodos, sin el permiso previo y por escrito de los titulares del copyright.*

# **AGRADECIMIENTOS**

Agradecimiento a todos aquellos que contribuyeron en este trabajo.

# **PRÓLOGO**

Este libro presenta una propuesta didáctica para el estudio de las **medidas de posición** que es un contenido fundamental de la **estadística descriptiva**. El desarrollo de los contenidos se realiza presentando los conceptos fundamentales y los procedimientos de cálculo, los ejemplos son desarrollados con el uso de las fórmulas y desarrollo de operaciones y además mediante el uso del emulador de la calculadora científica Casio Classwiz modelo **fx-570LA X** o en su nueva versión **fx-570LA CW,** con la finalidad de automatizar operaciones repetitivas y centrar la atención en los aspectos conceptuales, además se proponen ejercicios integradores y situaciones didácticas para consolidar el aprendizaje. El papel del software emulador **Casio Classwiz** es facilitar el cálculo de las operaciones de uso común en el estudio de la **estadística descriptiva**, facilitando el trabajo didáctico de los docentes en el desarrollo de los contenidos correspondientes a los temas de las **medidas de posición** como son los **cuartiles** y **percentiles**.

En el Capítulo I, se presentan los conceptos generales de las **medidas de posición**, haciendo hincapié en el desarrollo de la teoría relativa a los **cuartiles** y su uso en situaciones didácticas.

Los ejercicios están ordenados de menor a mayor complejidad y se muestra paso a paso su resolución, así como el uso del emulador **Casio Classwiz** en los ejemplos y el desarrollo de los ejercicios. Se aborda el estudio de los **cuartiles** presentando ejemplos sencillos de la vida real y ejercicios tanto conceptuales como algorítmicos, teniendo como herramienta el software emulador de la calculadora **Casio Classwiz**.

En el Capítulo II, se presenta el concepto de los **percentiles**, sus procedimientos de cálculo según el agrupamiento de los datos recolectados y el tratamiento de los ejemplos y ejercicios integradores con el software emulador **Casio Classwiz**.

#### **Utilidad del libro**

Este libro es útil para la enseñanza de la **Estadística** en sus primeras etapas, abordando de manera sencilla y didáctica el estudio de las medidas de posición tanto en el aspecto conceptual como procedimental. El tema principal de este texto son las **medidas de posición** como son los **cuartiles y percentiles**, además se proponen ejercicios y problemas que son analizados y resueltos con el apoyo del software emulador de la calculadora Casio Classwiz.

> **Pág. 8** Daniel M. Chirinos Maldonado Vicerrector de Investigación de la UNE

#### **RESUMEN**

El estudio de las medidas de posición es muy importante dentro del desarrollo de la Estadística Básica; la presentación de las medidas de posición en este texto comprende el estudio de los cuartiles, percentiles y situaciones didácticas que generen conflicto cognitivo en el estudiante brindando oportunidades para la reflexión, reorganización de saberes previos y asimilación de los nuevos, también se presentan diversas aplicaciones prácticas, problemas y situaciones didácticas para el desarrollo en la clase. Un recurso que potencia el uso del material didáctico presentado es el emulador Casio Classwiz pero, no es la única herramienta que se puede utilizar; también puede utilizar herramientas estadísticas como el SPSS y otros. En el presente libro desarrollamos los temas de medidas de posición como son los cuartiles y percentiles haciendo su estudio más sencillo y ameno. Hemos tratado de elaborar un material no solamente útil tanto a estudiantes como a docentes sino, que además despierte el interés de los estudiantes que llevan la asignatura Estadística Aplicada a la Investigación en la universidad. El libro termina presentando ejercicios adicionales con situaciones didácticas de la vida cotidiana.

Palabras clave: **Medida de posición, cuartil, percentil**.

# **COTENIDO**

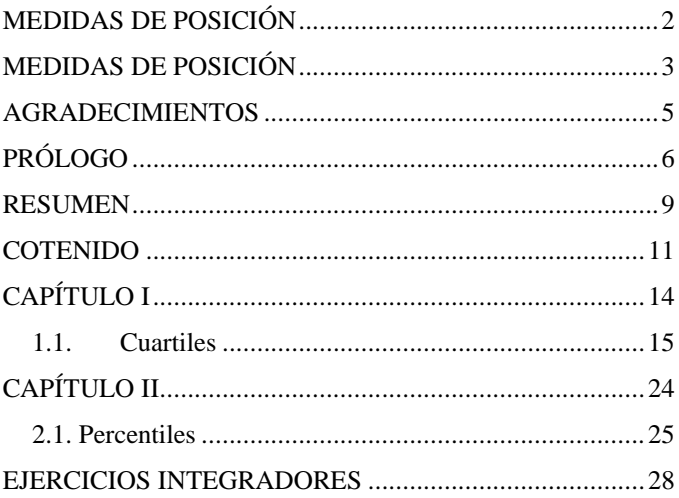

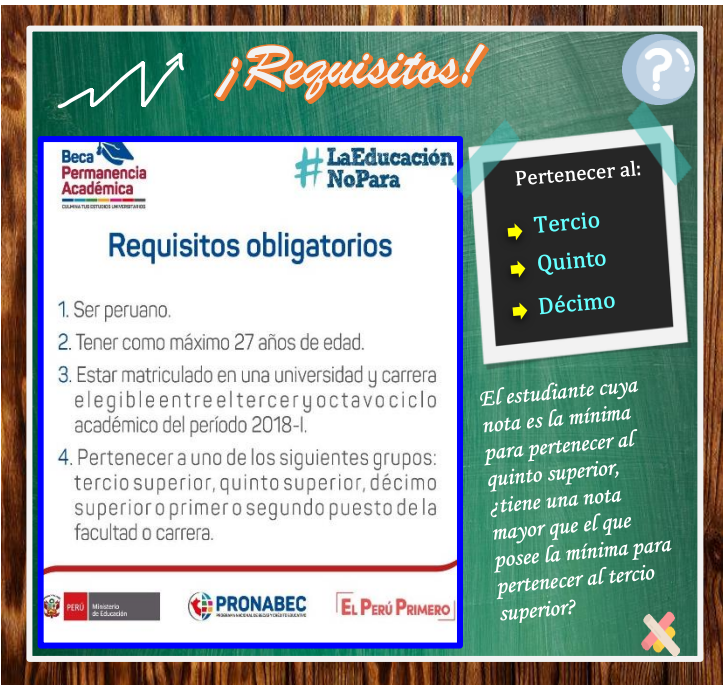

Comentario respecto al ranking académico:

- Todo estudiante que pertenece al quinto superior pertenece al tercio superior.
- Todo estudiante que pertenece al décimo superior, pertenece al tercio superior.
- Todo estudiante que pertenece al décimo superior, pertenece al quinto superior.

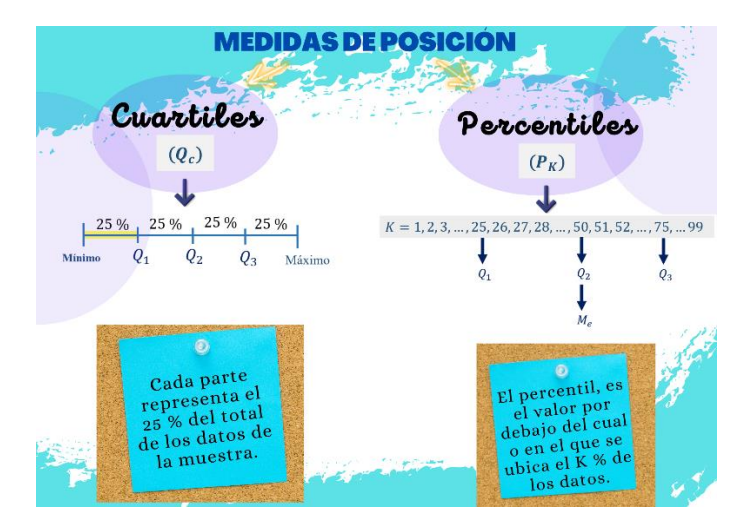

# **CAPÍTULO I**

# Estudio de las **medidas de posición. Cuartiles**  $(\boldsymbol{Q}_c)$

# **1.1. Cuartiles**

Definición. Son valores de la variable que dividen los datos ordenados en cuartos conjuntos; cada conjunto de datos tiene tres **cuartiles**.

(Vilches, 2014)

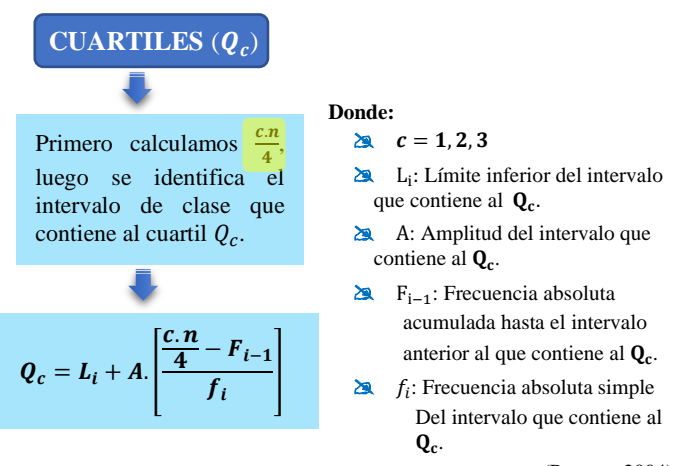

(Pagano, 2004)

Considerar:

- Las medidas de posición de utilizan en el cálculo de variables cuantitativas.
- **Los ejemplos desarrollados, se aproximan los resultados** por redondeo a dos cifras decimales.

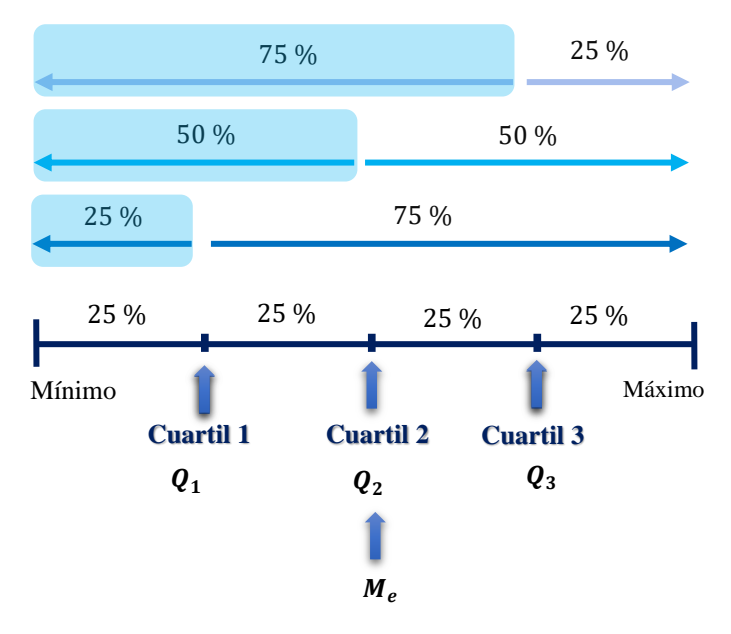

Al dividir 100 % en partes iguales se obtiene:

# **Ejemplo 1:**

En la tabla que se muestra a continuación presentamos los datos de la cantidad de hijos que tienen un grupo de trabajadores de una empresa de telefonía.

| Cantidad de hijos        | $\boldsymbol{f}_i$ |
|--------------------------|--------------------|
|                          | 10                 |
|                          | 52                 |
| $\overline{\mathcal{L}}$ | 90                 |
| 3                        | 33                 |
|                          | 12                 |
| 5                        |                    |
| Total                    |                    |

*Distribución de trabajadores según la cantidad de hijos*

a. Según su naturaleza ¿De qué tipo de variable se trata?

b. Para calcular el segundo cuartil  $(Q_2)$  se debe completar la \_\_\_\_\_\_\_\_\_\_\_\_\_\_\_\_\_\_\_\_\_\_\_\_\_\_\_\_\_\_\_\_\_\_\_\_\_\_\_\_ de la tabla

\_\_\_\_\_\_\_\_\_\_\_\_\_\_\_\_\_\_\_\_\_\_\_\_\_\_\_\_\_\_\_\_\_\_\_\_\_\_\_\_\_\_\_\_\_\_\_\_\_

de distribución de frecuencias.

c. Determine e interprete el tercer cuartil  $(Q_3)$ .

# **Solución:**

a. Según su naturaleza es una variable cuantitativa discreta.

b. Para calcular el segundo cuartil  $(Q_2)$  se debe completar la frecuencia absoluta acumulada de la tabla de distribución de frecuencias.

c. Determine e interprete el tercer cuartil  $(Q_3)$ .

*Distribución de trabajadores según la cantidad de hijos*

| Cantidad<br>de hijos | $f_i$ | $\bm{F}_{i}$ |
|----------------------|-------|--------------|
| 0                    | 10    | 10           |
|                      | 52    | 62           |
| $\overline{2}$       | 90    | 152          |
| 3                    | 33    | 185          |
| 4                    | 12    | 197          |
| 5                    | 3     | 200          |
| Total                | 200   |              |

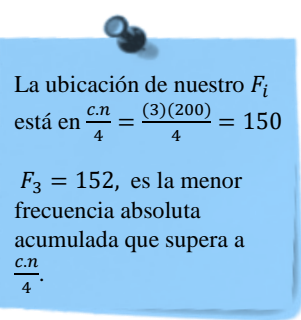

Luego:  $Q_3 = 2$ 

Se realiza el procedimiento en la calculadora científica:

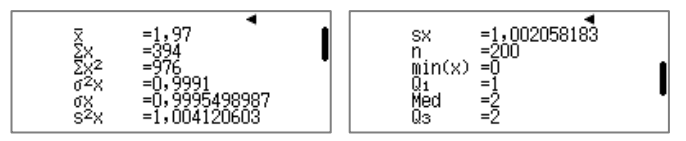

Interpretación: El 75 % de los 200 trabajadores de la empresa de telefonía tienen menos de 2 hijos.

**Ejemplo 2:** La siguiente tabla de distribución de frecuencias muestra los pesos en kilogramos de 410 pacientes mayores de 18 años que se han recuperado de Covid-19, los datos se han recolectado en el Hospital de Ate - Vitarte.

- a) ¿A cuánto asciende el porcentaje de pacientes cuyo peso sea de 44 kg a más, pero menos de 60 kg?
- b) Determine e interprete el tercer cuartil  $(Q_3)$ .
- c) Determine e interprete el segundo cuartil  $(Q_2)$  y compare con el valor de la mediana  $(M_e)$ .

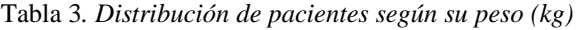

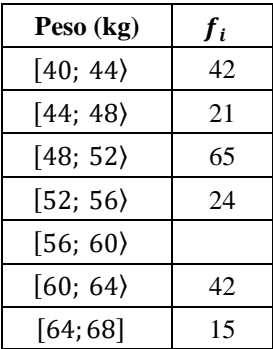

#### **Solución:**

| Peso (kg)        | $f_i$ | $F_i$ | $h_i$ |
|------------------|-------|-------|-------|
| $[40; 44\rangle$ | 42    | 42    | 0,10  |
| $[44; 48\rangle$ | 21    | 63    | 0,05  |
| $[48; 52\rangle$ | 65    | 128   | 0.16  |
| $[52; 56\rangle$ | 24    | 152   | 0,06  |
| $[56; 60\rangle$ | 201   | 353   | 0,49  |
| $[60; 64\rangle$ | 42    | 395   | 0,10  |
| [64; 68]         | 15    | 410   | 0,04  |
| Total            | 410   |       |       |

*Distribución de pacientes según su peso (kg)*

a. A cuánto asciende el porcentaje de pacientes cuyo peso sea de 44 kg a más, pero menos de 60 kg.

Para resolver esta pregunta se ha completado toda la tabla de distribución de frecuencias con la  $f_5$ ,  $F_i$  y  $h_i$ .

- $\sum$  Completamos la  $f_5$  con: 410 209= 201 o 353 -152=201
- El 76 % de los pacientes tiene peso mayor o igual a 44 kg pero menor de 60 kg, que resulta de  $0.05 + 0.16 + 0.06 + 0.49 = 0.76$
- b) Determine e interprete el tercer cuartil  $(Q_3)$ .

*Distribución de pacientes según su peso (kg)*

| Peso (kg)        | $f_i$ | F,  |
|------------------|-------|-----|
| $[40; 44\rangle$ | 42    | 42  |
| $[44; 48\rangle$ | 21    | 63  |
| $[48; 52\rangle$ | 65    | 128 |
| $ 52; 56\rangle$ | 24    | 152 |
| $[56; 60\rangle$ | 201   | 353 |
| $[60; 64\rangle$ | 42    | 395 |
| [64; 68]         | 15    | 410 |
| Total            | 410   |     |

Database:

\n\n- $$
n = 410
$$
\n- $A = 4$
\n
\nUbicamos al  $F_i$ 

\n\n- $\frac{cn}{4} = \frac{(3)(410)}{4} = 307.5$
\n- $F_i = F_5 = 353$ , es menor frecuencia absoluta acumulada que supera a  $\frac{cn}{4} = 307.5$
\n- $L_{inf} = 56; \quad f_5 = 201; \quad F_{i-1} = F_4 = 152$
\n

Cálculo del  $Q_3$ :

$$
Q_3 = L_{inf} + A\left(\frac{\frac{c \cdot n}{4} - F_{i-1}}{f_i}\right) = 56 + 4\left(\frac{307, 5 - 152}{201}\right) = 59,09
$$

Interpretación: El 75 % de los 410 pacientes tienen menos de 59,09 kg.

c) Determine e interprete el segundo cuartil  $(Q_2)$  y compare con el valor de la mediana *(M<sub>e</sub>*).

*Distribución de pacientes según su peso (kg)*

| Peso (kg)        | $f_i$ | $F_i$ |  |
|------------------|-------|-------|--|
| $[40; 44\rangle$ | 42    | 42    |  |
| [44; 48]         | 21    | 63    |  |
| $[48; 52\rangle$ | 65    | 128   |  |
| $[52; 56\rangle$ | 24    | 152   |  |
| $[56; 60\rangle$ | 201   | 353   |  |
| $[60; 64\rangle$ | 42    | 395   |  |
| [64;68]          | 15    | 410   |  |
| Total            | 410   |       |  |

Datos:

\n\n- $$
n = 410
$$
\n- $A = 4$
\n
\nUbicamos al  $F_i$ 

\n\n- $\frac{cn}{4} = \frac{(2)(410)}{4} = 205$
\n- $F_i = F_5 = 353$ , es menor frecuencia absoluta acumulada que supera a  $\frac{cn}{4} = 205$
\n- $L_{inf} = 56$ ;  $f_5 = 201$ ;  $F_{i-1} = F_4 = 152$
\n

 $i)$  Cálculo del  $Q_2$ :

$$
Q_2 = 56 + 4\left(\frac{205 - 152}{201}\right) = 57,06
$$

Interpretación: El 50 % de los 410 pacientes tienen menos de 57,06 kg.

*ii*) Cálculo de la 
$$
M_e
$$
:  
\n $\frac{n}{2} = 205$   
\n $M_e = L_{inf} + A\left(\frac{\frac{n}{2} - F_{i-1}}{f_i}\right) = 56 + 4\left(\frac{205 - 152}{201}\right) = 57,06$ 

**Pág. 22**

Interpretación: El 50 % de los 410 pacientes tienen menos de 57,06 kg.

De *i*) y *ii*) se puede concluir que:  $M_e = Q_2 = 57,06$ .

# **CAPÍTULO II**

# Estudio de las **medidas de posición. Percentiles**  $(\boldsymbol{P}_k)$

#### **2.1. Percentiles**

Definición. Los percentiles son medidas de posición relativa. "Un percentil o punto percentil es el valor sobre la escala de medida, debajo del cual cae un porcentaje de los datos en la distribución" (Pagano, 1998, p. 43)

**PERCENTILES**  $(P_K)$ 

Se calcula  $\frac{K.n}{100}$  y se identifica la clase que contiene a dicho percentil buscando la menor frecuencia absoluta acumulada  $(F_i)$  que supera o es igual a  $\frac{Kn}{100}$ .

$$
P_K = L_i + A \cdot \left[ \frac{K.n}{100} - F_{i-1} \right]
$$

-

#### **Donde:**

- $K = 1, 2, 3, \ldots, 99$
- $\triangle$  L<sub>i</sub>: Límite inferior del intervalo que contiene al  $P_K$ .
- A: Amplitud del intervalo que contiene al  $P_K$ .
- $\triangleright$  F<sub>i−1</sub>: Frecuencia absoluta acumulada hasta el intervalo anterior al que contiene al  $P_K$ .
- $\sum f_i$ : Frecuencia absoluta simple del intervalo que contiene al  $P_K$ .

**Ejemplo 3:** En la tabla de distribución de frecuencias que se muestra se presenta los datos de la cantidad de hijos que tienen un grupo de trabajadores de una empresa de telefonía.

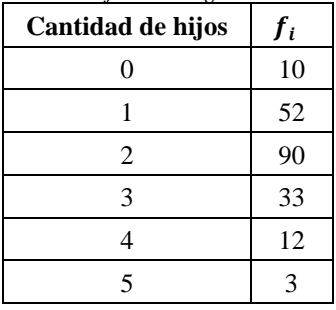

*Distribución de trabajadores según la cantidad de hijos*

Se determina el percentil 20 *(P*<sub>20</sub>)

*Distribución de trabajadores según la cantidad de hijos*

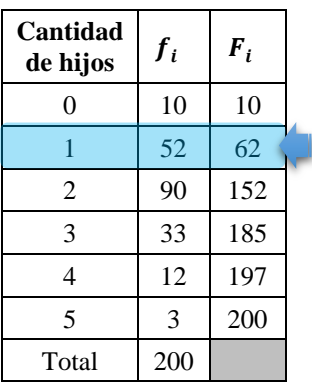

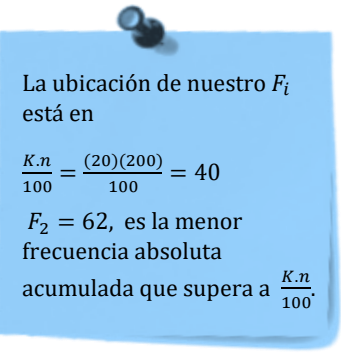

Luego:  $P_{20} = 1$ 

Interpretación: El 20 % de los 200 trabajadores de la empresa de telefonía tienen menos de 1 hijo.

**Ejemplo 4:** Determinar e interpretar el percentil 70 ( $P_{70}$ ) a partir de los datos del ejemplo 2.

Solución:

| Peso (kg)        | $f_i$ | $F_i$ |
|------------------|-------|-------|
| $[40; 44\rangle$ | 42    | 42    |
| [44; 48]         | 21    | 63    |
| $[48; 52\rangle$ | 65    | 128   |
| $[52; 56\rangle$ | 24    | 152   |
| $[56; 60\rangle$ | 201   | 353   |
| $[60; 64\rangle$ | 42    | 395   |
| [64;68]          | 15    | 410   |
| Total            | 410   |       |

*Distribución de pacientes según su peso (kg)*

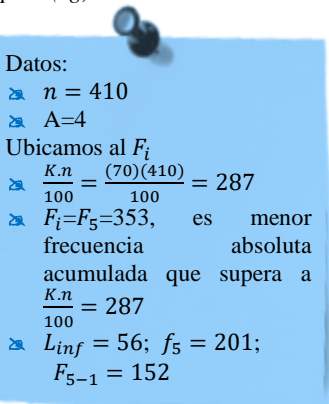

Cálculo del  $P_{70}$ :

$$
P_{70} = L_{inf} + A\left(\frac{K.n}{100} - F_{i-1}}{f_i}\right) = 56 + 4\left(\frac{287 - 152}{201}\right) = 58,69
$$

**Pág. 27**

Interpretación: El 70 % de los 410 pacientes tienen menos de 58,69 kg.

## **EJERCICIOS INTEGRADORES**

De acuerdo con el planteamientos de Guzmán (2022):

Los aprendizajes más significativos, más sólidos y más duraderos se producen como resultado de un conflicto cognitivo, en la búsqueda de la recuperación del equilibrio perdido. Si el individuo no llega a encontrarse en una etapa de desproporción y su pensamiento no entra en conflicto y oposición, difícilmente se lanzará a buscar respuestas a las interrogantes surgidas, no realizará el esfuerzo investigativo necesario para lograr el descubrimiento del nuevo conocimiento necesario.

#### **Situación didáctica N° 1**

#### **Título: Pesos (kg) del 80 % central**

**Pág. 28** Descripción: La situación consiste en que el estudiante pueda responder a las preguntas formuladas en la situación respecto a los datos que forman el 80 % central en base a los datos

proporcionados en la tabla de distribución de frecuencias sobre los productos según su peso en kg.

# **Conceptos requeridos**

- Media
- Mediana
- Medidas de posición: Percentiles

# **Intenciones**

- Cálculo
- Interpretación
- Aprendizajes que deben lograr los estudiantes

Grupo de los productos seleccionados

*Distribución de productos según su peso (kg)*

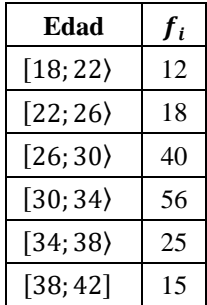

¿Entre qué pesos se encuentra el 80 % central de datos? Solución:

Para determinar el 80 % central de los pesos debemos calcular.

80 % central

## *i.* Cálculo del  $P_{10}$ :

*Distribución de productos según su peso (kg)*

| Peso (kg)        | $f_i$ | $\bm{F}_{i}$ |  |
|------------------|-------|--------------|--|
| $[18; 22\rangle$ | 12    | 12           |  |
| [22; 26)         | 18    | 30           |  |
| $[26; 30\rangle$ | 40    | 70           |  |
| $[30; 34\rangle$ | 56    | 126          |  |
| $[34;38\rangle$  | 25    | 151          |  |
| [38; 42]         | 15    | 166          |  |
| Total            | 166   |              |  |

Datos para el  $P_{10}$ :  $n = 166$  $AA=4$  $K=10$ Ubicación para el  $P_{10}$ :  $K.n$  $\frac{K.n}{100} = \frac{(10)(166)}{100}$  $\frac{10(166)}{100} = \frac{1660}{100}$  $\frac{1000}{100} = 16,60$  $\geq F_i$ : Menor frecuencia absoluta acumulada que supera o es igual  $\frac{K.n}{100}$ 100  $\geq F_2 = 30; L_{inf} = 22 \ f_2 = 18$ 

$$
P_{10} = 22 + 4\left(\frac{16,6 - 12}{18}\right) = 25,466667 \cong 25,47
$$

**Pág. 30**

#### *ii.* Cálculo del P<sub>oo</sub>:

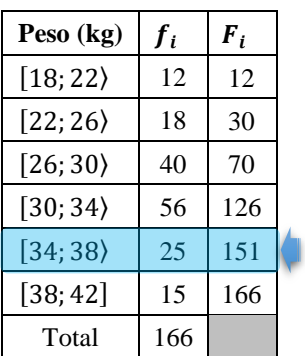

*Distribución de productos según su peso (kg)*

 $n = 166$  $A=4$  $K=90$ Ubicación para el  $P_{90}$ :  $\sum K.n$  $\frac{K.n}{100} = \frac{(90)(166)}{100}$  $\frac{10(166)}{100} = \frac{14940}{100}$  $\frac{100}{100}$  = 149,4  $\geq F_i$ : Menor frecuencia absoluta acumulada que supera o es igual  $a \frac{K.n}{100}$ 100  $F_{i-1} = F_4 = 126; L_{inf} = 34$  $5 \times f_5 = 25$ 

Datos para el  $P_{10}$ :

$$
P_{90} = 34 + 4\left(\frac{149.4 - 126}{25}\right) = 37.744
$$

Interpretación:

De *i y ii* los datos de peso en kilogramos, el 80 % central está ente el  $P_{10}$  y el  $P_{90}$ , es decir 25,47 y 37,744 kilogramos.

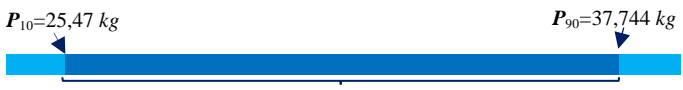

#### 80 % central

# **Situación didáctica N° 2**

Los datos mostrados representan los pesos en kg de un grupo de 50 jugadores de basquetbol.

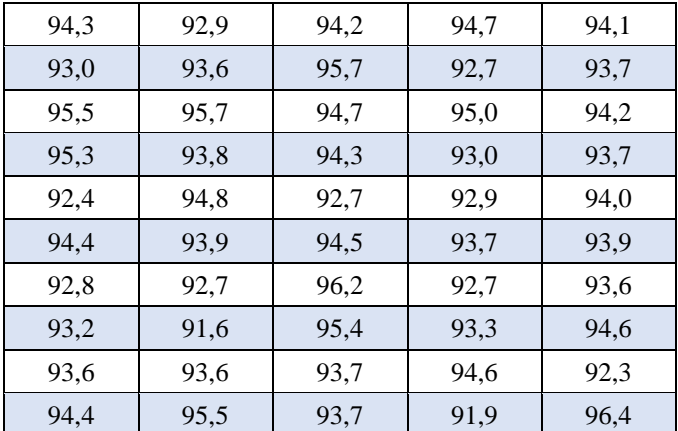

a. Complete la tabla según corresponda:

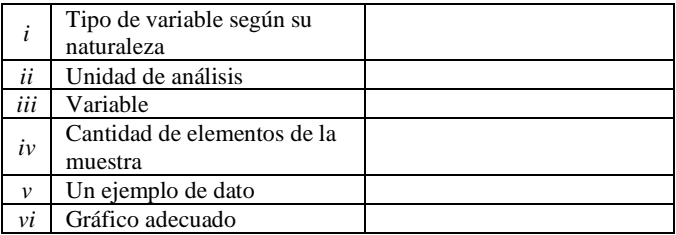

b. Elabora la tabla de distribución de frecuencias

c. Identifique e interprete  $f_3$ ,  $h_5$ ,  $F_4$   $y$   $H_5$ .

d. Determine e interprete las medidas de tendencia central media y mediana.

e. Determine e interprete el primer cuartil  $(Q_1)$  y el percentil 85  $(P_{85})$ .

# **Solución:**

a. Se completa según corresponda:

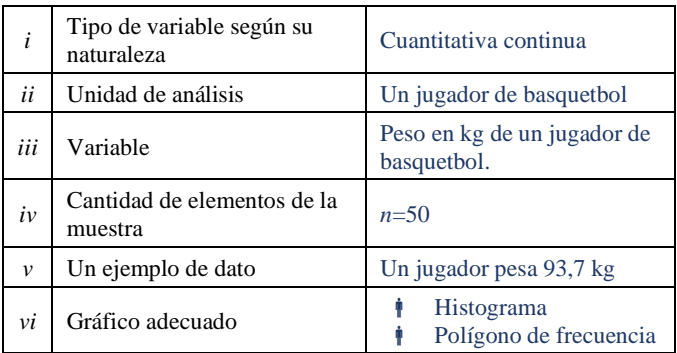

b. Elaboración de la tabla de distribución de frecuencias

**a** 
$$
R = 96,4 - 91,6 = 4,8
$$
  
\n**a**  $k = 1 + 3,3 \times \log(50) = 1 + 3,3 \times 1,7 = 6,61 \approx 7$   
\n**a**  $A = \frac{R}{k} = \frac{4,8}{7} = 0,6857 \approx 0,7$ 

Importante: Considerar para la amplitud, la cantidad de cifras decimales que tienen los datos.

| Peso (kg)           | $\dot{x}_i$ | $f_i$ | $h_i$ | $F_i$ | $H_i$ |
|---------------------|-------------|-------|-------|-------|-------|
| $[91,6;92,3\rangle$ | 91,95       | 2     | 0.04  | 2     | 0.04  |
| $[92,3;93\rangle$   | 92,65       | 9     | 0.18  | 11    | 0,22  |
| [93; 93,7)          | 93,35       | 8     | 0.16  | 19    | 0.38  |
| $[93,7;94,4\rangle$ | 94,05       | 14    | 0.28  | 33    | 0,66  |
| $[94,4;95,1\rangle$ | 94,75       | 9     | 0.18  | 42    | 0,84  |
| $[95,1;95,8\rangle$ | 95,45       | 6     | 0.12  | 48    | 0,96  |
| [95,8;96,5]         | 96,15       | 2     | 0.04  | 50    | 1     |
| Total               |             | 50    | 1     |       |       |

*Distribución de jugadores de basquetbol según su peso en kg.*

c. Identificación e interpretación de  $f_3$ ,  $h_3$ ,  $F_4$  y  $H_5$ .

- $\geq$   $f_3 = 8$ ; 8 jugadores de basquetbol tienen pesos mayores o iguales a 93 kg pero menores que 93,7 kg.
- $h_5 = 0.18$ ; El 18 % de los jugadores de basquetbol tienen pesos mayores o iguales a 94,4 kg pero menores que 95,1 kg.
- $F_4 = 33$ ; 33 jugadores de basquetbol tienen pesos menores a 94,4 kg.
- $H_5 = 0.84$ ; El 84 % de los jugadores de basquetbol tienen pesos menores a 95,1 kg.
- d. Determinación e interpretación de la media y mediana.
- *i.* Cálculo de la media  $(\bar{X})$

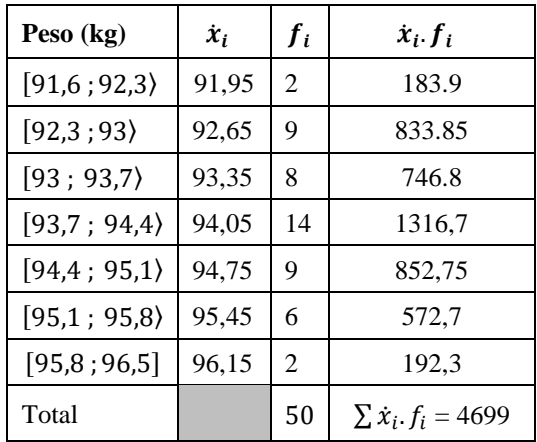

*Distribución de jugadores de basquetbol según su peso en kg.*

En la calculadora Classwiz se pueden ingresar los datos en el modo Estadística:

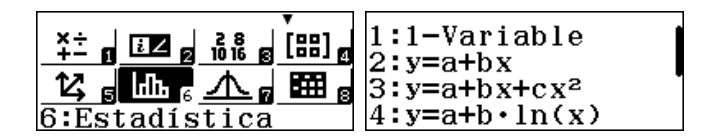

Se selecciona opción 1-Variable para luego ingresar la marca de clase y las frecuencias absolutas simples.

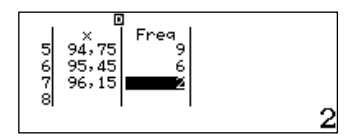

Se obtiene el menú de opciones, presionando la tecla <sup>[OPTN]</sup>

```
:Seleccion tipo
3:Cálc 1-variable<br>4:Cálc estadístic
```
Las opciones de cálculo estadístico para una variable se

encuentran en la tercera opción, presionando  $\boxed{3}$ .

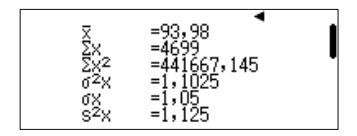

Interpretación: Los 50 jugadores de basquetbol tienen un peso medio de 93,89 kg.

*ii.* Cálculo de la Mediana (*M<sub>e</sub>*)

Mediana utilizando la calculadora científica:

En la calculadora Classwiz se pueden ingresar los datos en el modo Estadística:

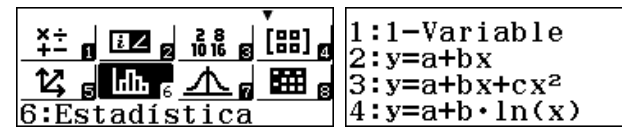

Se selecciona opción 1-Variable para luego ingresar la marca de clase y las frecuencias absolutas simples.

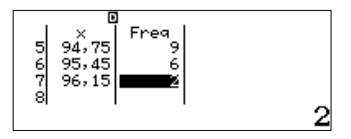

Se obtiene el menú de opciones, presionando la tecla **OPTN** 

```
1:Seleccion tipo
2:Editor
      1-variable
3:Cálc
 :Cálc estadístic
```
Las opciones de cálculo estadístico para una variable se

encuentran en la tercera opción, presionando 3.

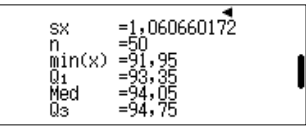

e. Determine e interprete el primer cuartil  $(Q_1)$  y el percentil 85  $(P_{85})$ .

*i.* Cálculo del  $Q_1$ :

*Distribución de jugadores de basquetbol según su peso en kg*

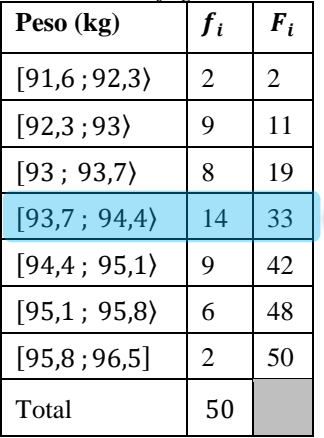

$$
Q_1 = L_{inf} + A \left( \frac{\frac{c \cdot n}{4} - F_{i-1}}{f_i} \right)
$$

Datos para el  $Q_1$ :  $n = 50$  $A=0.7$  $\geq c=1$ Ubicación para el  $Q_1$ :  $rac{c.n}{2}$  $\frac{n}{4} = \frac{(1)(50)}{4}$  $\frac{(30)}{4}$  = 12,5  $\geq F_i$ : Menor frecuencia absoluta acumulada que supera o es igual a  $\frac{c.\bar{n}}{4}$  $\ge F_i = F_3 = 19; \quad L_{inf} = 93$  $f_i = f_3 = 8$ 

**Pág. 38**

$$
Q_1 = 93 + 0.7 \left(\frac{12.5 - 11}{8}\right) = 93.1312 \approx 93.13
$$

Interpretación: El 25 % de los jugadores de basquetbol tienen pesos menores a 93,13 kg.

#### $ii.$  Cálculo del  $P_{85}$ :

*Distribución de jugadores de basquetbol según su peso en kg.*

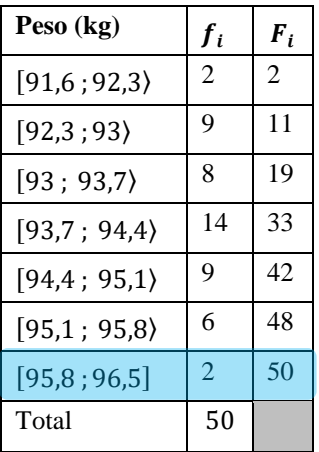

Database para el 
$$
Q_1
$$
:

\n $\geq n = 50$ 

\n $\geq A=0,7$ 

\n $\geq c=1$ 

Ubicación para el  $Q_1$ :

 $\sum K.n$  $\frac{K.n}{100} = \frac{(85)(50)}{100}$  $\frac{3(30)}{100} = 42.5$  $\sum F_i$ : Menor frecuencia absoluta acumulada que supera o es igual a  $\frac{K.n}{100}$  $\geq F_i = F_6 = 48;$   $L_{inf} = 95.1$  $f_i = f_6 = 6$ 

$$
P_{85} = 95,1 + 0.7 \left(\frac{42,5 - 42}{6}\right) = 95,16
$$

Interpretación: El 85 % de los jugadores de basquetbol tienen pesos menores a 95,16 kg.

#### **Situación didáctica N° 3**

El estudiante de una facultad de medicina investiga sobre el sueldo de un grupo de pacientes de nutrición que asistieron a las citas en el tercer trimestre del año pasado. Los resultados se presentan en el siguiente gráfico.

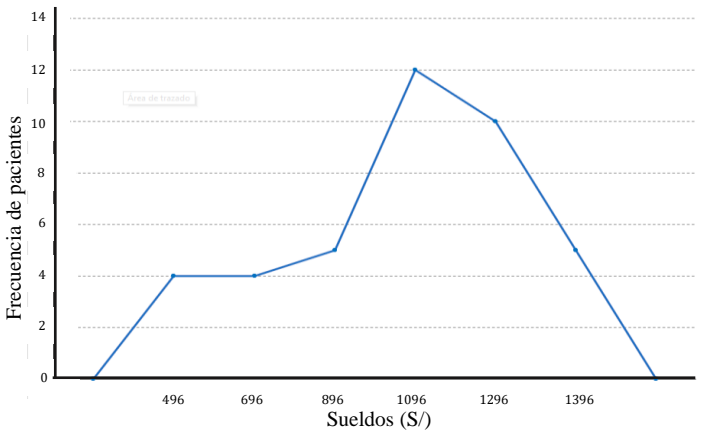

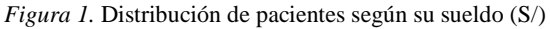

a. Determine e interprete el tercer cuartil  $(Q_3)$ .

b. Determine e interprete el percentil 30  $(P_{30})$ .

Solución:

Se completa la tabla de distribución de frecuencias en base a los datos mostrados en la Figura 1.

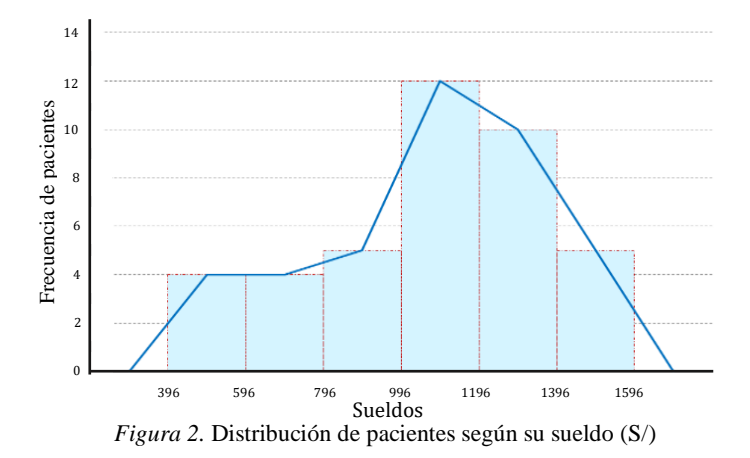

Al elaborar la tabla de distribución de frecuencias se tiene:

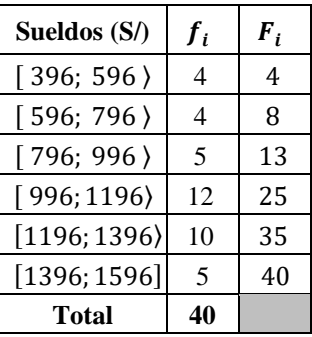

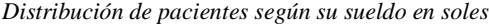

a. Determinación e interpretación del tercer cuartil  $(Q_3)$ .

En base a los datos de la tabla 14:

$$
n=40
$$

$$
\triangleleft \quad A=200
$$

Ubicamos al  $F_i$ 

$$
\sum_{4} \frac{c.n}{4} = \frac{(3)(40)}{4} = 30
$$

 $\approx$   $F_i = F_5 = 35$ , es la menor frecuencia absoluta acumulada que supera a  $\frac{c.n}{4}$  $\frac{4}{4}$  = 30

$$
\Delta L_{inf} = 1196; \quad f_i = f_5 = 10; F_{5-1} = 25
$$

Luego:

$$
Q_3 = 1196 + 200.\left(\frac{30 - 25}{10}\right) = 1296
$$

Interpretación: El 75 % de los pacientes tienen sueldos menores a S/ 1296.

b) Determine e interprete el percentil 30  $(P_{30})$ .

En base a los datos de la tabla 14:

 $n = 40$ 

$$
\triangleleft \quad A=200
$$

Ubicamos al  $F_i$ 

$$
\frac{1}{2} \cdot \frac{1}{100} = \frac{(33)(40)}{100} = 12
$$

 $\rightarrow$   $F_i = F_3 = 13$ , es menor frecuencia absoluta acumulada que supera a  $\frac{K.n}{100}$  $\frac{n}{100}$  = 12  $L_{inf} = 796$ ;  $f_i = f_3 = 5$ ;  $F_{5-1} = 8$ 

Luego:

$$
P_{30} = 796 + 200 \cdot \left(\frac{12 - 8}{5}\right) = 956
$$

Interpretación: El 30 % de los pacientes tienen sueldos menores a S/956.

Finalmente, para dar respuesta a la pregunta formulada en el pizarrón al inicio de estos contenidos:

*El estudiante cuya nota es la mínima para pertenecer al quinto superior, ¿tiene una nota mayor que el que posee la mínima para pertenecer al tercio superior?*

- **Tercio superior en los estudios:** las notas están dentro de la tercera parte de las calificaciones más altas de la clase.
- **Quinto superior:** las notas están dentro de la quinta parte de las calificaciones más altas de la clase.

El siguiente ejemplo es para comprender mejor y dar idea para la respuesta.

# **Situación didáctica N° 4**

Los datos presentados a continuación muestran las notas de un examen final de un grupo de estudiantes en la asignatura estadística aplicada a la investigación.

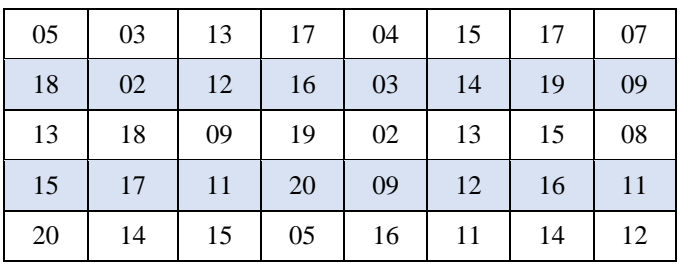

Se elabora la tabla de distribución de frecuencias:

$$
R = 20 - 02 = 18
$$

$$
k = 1 + 3.3 \times \log(40) = 1 + 3.3 \times 1.6 = 6.28 \approx 6
$$

$$
A = \frac{R}{k} = \frac{18}{6} = 3
$$

| <b>Notas</b>     | $\dot{x}_{i}$ | $f_i$ | $h_i$ | $F_i$ | $H_i$ |
|------------------|---------------|-------|-------|-------|-------|
| $[02;05\rangle$  | 3,5           | 5     | 0,125 | 5     | 0,125 |
| $ 05; 08\rangle$ | 6,5           | 3     | 0,075 | 8     | 0,200 |
| [08; 11)         | 9,5           | 4     | 0,100 | 12    | 0,300 |
| $[11; 14\rangle$ | 12,5          | 9     | 0,225 | 21    | 0,525 |
| [14; 17)         | 15,5          | 10    | 0,250 | 31    | 0,775 |
| [17; 20]         | 18,5          | 9     | 0,225 | 40    |       |
| Total            |               | 40    | 1     |       |       |

*Distribución de estudiantes según sus notas del examen final de la asignatura*.

Se sabe que  $\frac{100}{3} = 33, \hat{3} \approx 33,33$ 

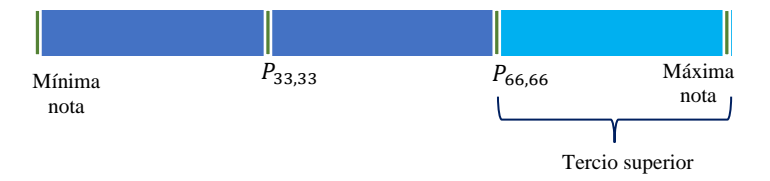

Corresponde el cálculo del  $P_{66,66}$ ; en base a los datos extraídos

de la tabla 15:

$$
\geq n = 40
$$

 $A=3$ 

**Pág. 45**

#### $K=66,66$

Ubicación para el  $P_{66,66}$ :

$$
\Delta = \frac{K.n}{100} = \frac{(66,66)(40)}{100} = 26,664
$$

 $\geq$   $F_i$ : Menor frecuencia absoluta acumulada que supera o es igual a  $\frac{K.n}{100}$ 

**a** 
$$
F_i = F_5 = 31;
$$
  $L_{inf} = 14$   $f_i = f_5 = 10$ 

Luego:  $P_{66,66} = 14 + 3 \left( \frac{26,664 - 21}{10} \right) = 15,7$ 

Interpretación: La mínima nota del estudiante que pertenece al tercio superior es 15,7.

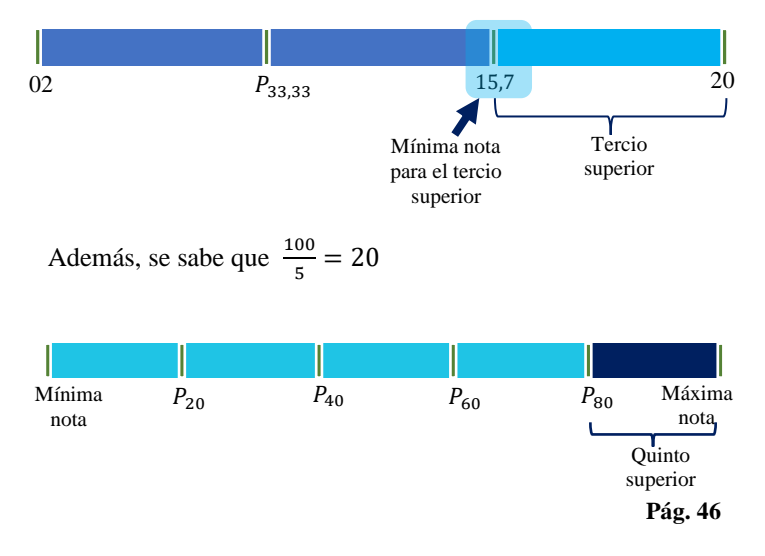

Corresponde el cálculo del  $P_{80}$ ; en base a los datos extraídos de la tabla 15:

$$
n = 40
$$
  

$$
n = 40
$$
  

$$
A=3
$$

$$
\mathbf{A} \quad K=20
$$

Ubicación para el  $P_{80}$ :

$$
\sum \frac{K.n}{100} = \frac{(80)(40)}{100} = 32
$$

 $\sum$   $F_i$ : Menor frecuencia absoluta acumulada que supera

o es igual a 
$$
\frac{K.n}{100}
$$
  
\n
$$
\sum F_i = F_6 = 40; \quad L_{inf} = 17 \quad f_i = f_6 = 9
$$
\n
$$
P_{80} = 17 + 3\left(\frac{32 - 31}{9}\right) = 17,33
$$

**Interpretación:** La mínima nota del estudiante que pertenece al quinto superior es 17,33.

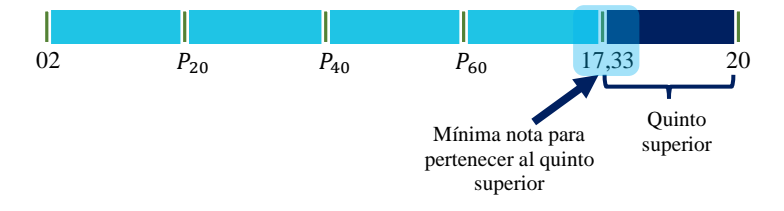

**Pág. 47**

Luego, la nota mínima del estudiante que pertenece al quinto superior es mayor a la nota mínima del estudiante que pertenece al tercio superior.

Por lo tanto, se cumplen los siguientes comentarios:

- Todo estudiante que pertenece al quinto superior pertenece también al tercio superior.
- Todo estudiante que pertenece al décimo superior, pertenece también al tercio superior.
- **Todo** estudiante que pertenece al décimo superior, pertenece también al quinto superior.

El estudiante cuya nota es la mínima para pertenecer al quinto superior, ¿tiene una nota mayor que el que posee la mínima para pertenecer al tercio superior?

La respuesta a esta pregunta es una afirmativa.

# REFERENCIAS BIBLIOGRÁFICAS

García, C, (2002). *Métodos estadísticos en la Evaluación Educacional.* CONCYTEC. ISBN. 9972-50-010-6. Lima.

Guamán Gómez, V. J., & Espinoza Freire, E. E. (2022). Aprendizaje basado en problemas para el proceso de enseñanza-aprendizaje. Revista Universidad y Sociedad, 14(2), 124-131.

Pagano, R.R. (1998). *Estadística para la ciencia del comportamiento*. 7ma. Editorial: Thomsom. España. Vilches, M, A. (2014). *Cuartiles, deciles y percentiles*.

Universidad Autónoma de Estado de Hidalgo. Sistema de Universidad Virtual. México. Obtenido de: https://www.academia.edu/36233311/\_Cuartiles\_decile s\_y\_percentiles\_

Vílchez, J. (2013). *Elementos de estadística y probabilística*. Editorial Gráfica Carvil. S.A.C. Ate, Lima.